# **sport show pixbet**

- 1. sport show pixbet
- 2. sport show pixbet :como sacar no betesporte
- 3. sport show pixbet :betano código promocional 2024

## **sport show pixbet**

Resumo:

**sport show pixbet : Bem-vindo ao mundo das apostas em bolsaimoveis.eng.br! Inscreva-se agora e ganhe um bônus emocionante para começar a ganhar!**  contente:

Sempre que você decidir começar a

estudar as especificidades da roleta Pix bet, pode ser um pouco difícil de entender as pequenas peculiaridades. Aqui estão as principais regras:

Abra o site Pixbet e

selecione um cassino ao vivo ou um cassino padrão para jogar. Escolha um jogo. Tenha em

#### [h2bet fórmula 1](https://www.dimen.com.br/h2bet-f�rmula-1-2024-07-04-id-29337.html)

Aposta em sport show pixbet segundos com o Aplicativo Pixbet no Brasil

O cenário das apostas está cada vez mais competitivo e em 3 sport show pixbet franca evolução, com a popularização dos Smartphones e a disponibilidade de aplicativos móveis que facilitam e aceleram o processo 3 de apostas.

Neste artigo, explicaremos como baixar e instalar o aplicativo Pixbet no seu celular, levantando ai descreveremos como realizar uma 3 aposta, passo a passo, e o que fazer em sport show pixbet seguida.

Por que usar o aplicativo Pixbet?

O Pixbet é uma

casa de 3 apostas online que oferece ao seu usuário altas chances em sport show pixbet apostas esportivas e uma variedade de modalidades aos seus 3 clientes

, tudo isso de forma prática, rápida e segura pelo seu celular.

O uso do aplicativo traz algumas vantagens como uma 3 interface simples e fácil de usar,

transmissões ao vivo e atualizações constantes de resultados.

Baixando o aplicativo

Para baixar o aplicativo Pixbet 3 no seu celular, acesse o site [bet365 com app](/bet365-com-app-2024-07-04-id-9395.pdf) e então:

No rodapé da página, clique no botão

"Disponível na Google Play"

;

Ou, para o 3 sistema iOS, pesquise "Pixbet" na loja de aplicativos.

Como se registrar no Pixbet?

Para se registrar no site, abra o aplicativo Pixbet 3 em sport show pixbet seu celular:

Clique em sport show pixbet "Apostar Agora" e logo em sport show pixbet seguida "Registro";

Preencha os campos de forma completa e 3 correta cumprindo os passos adicionais. Realizando a primeira aposta

Feito isto será possível realizar a sport show pixbet primeira aposta:

Faça login na sport show pixbet conta;

Escolha 3 um valor;

Confirme.

Como acessar meu histórico de apostas no aplicativo Pixbet?

Se você deseja consultar sport show pixbet conta, acesse o histórico geral das 3 apostas: Acesse sport show pixbet conta por meio do aplicativo;

Vá no botão " Histórico  $\mathbf{u}$  .

Consulte seu histórico geral.

Saiba mais: o jogo mais fácil de vencer 3 no Pixbet!

Perguntando-se qual é o jogo mais fácil de apostar e vencer, acesse nossos artigos[7games](/7games-aplicativo-baixar-o-aplicativo-2024-07-04-id-1523.html) [aplicativo baixar o aplicativo](/7games-aplicativo-baixar-o-aplicativo-2024-07-04-id-1523.html) onde mais detalhes serão levantados.

### **sport show pixbet :como sacar no betesporte**

Qual Casa de aposta pode depositar 1 real?

EstrelaBet: esta operadora é um dos exemplos de casino depósito mínimo 1

l, você pode depositar este valor para começar apostar. F12 bet: a empresa possui um depósito mínimo baixo, além de um

assino completo, dentre vários tipos de

ces. Estou falando de uma vantagem de cassino de. 5%, dependendo de qual mesa você er sentado. (Significando para cada dólar que você joga, você perderá apenas meio o em sport show pixbet média.) Melhores probabilidades de jogo de mesa: Baccarat, Craps, ou ? caesars: jogos de casino-game-blog mais recentes:.

... 2 Prepare-se antes de mãos....

# **sport show pixbet :betano código promocional 2024**

# **Engenheiros no Japão tentam fazer robôs imitarem sorrisos humanos**

Engenheiros no Japão estão tentando fazer robôs imitarem uma expressão humana particular - a sorriso.

Eles criaram uma máscara facial a partir de células da pele humana e a fixaram a robôs com uma técnica inovadora que oculta o encadernação e é flexível o suficiente para dobrar para baixo sport show pixbet uma grimace ou para cima sport show pixbet um sorriso mole.

O efeito é algo entre a máscara terrível de Hannibal Lecter e a figura Claymation Gumby.

Mas os cientistas dizem que os protótipos abrem caminho para robôs mais sofisticados, com uma camada externa elástica e durável o suficiente para proteger a máquina enquanto a fazer parecer mais humano.

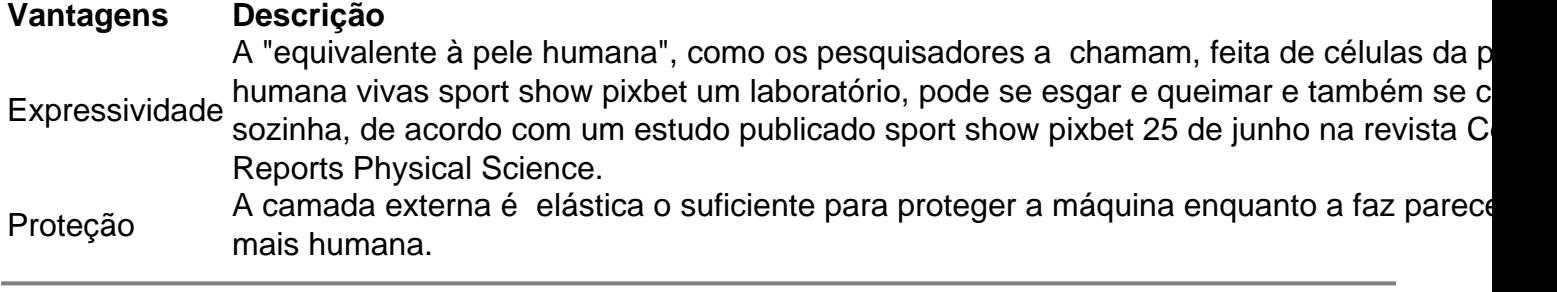

Author: bolsaimoveis.eng.br Subject: sport show pixbet Keywords: sport show pixbet Update: 2024/7/4 3:44:59